# Brett Hargrave Taylor

Born in: Lower Hutt, New Zealand

Marital Status: Married

Mobile: +64 (21) 0355 193

### Relevant past employment

// Full training and employment list at https://nz.linkedin.com/in/glutnix. References will be provided upon request.

### **Senior Web Developer, Front-end**

Area360 (was STQRY) on the Ticketure Product

Spearheaded new ticketing project's CMS using Laravel and Vue.js to create a Single Page Application. NPM, Gulp, Grunt, Makefile, SCSS, Redis, REST, EsLint, Webpack, Yarn.

#### **November 2015 – Present**

#### **Head of Department for Diplomas of Web Development & Interactive Design**

Wellington Campus, ACG Yoobee School of Design (was Natcoll, National College Design & Technology)

I did two seperate stints at Yoobee. Managed team of two staff. Prepared and taught classes on Web and Interactive theory. Tutored students one-on-one when required. Marked assignments and provided feedback. Bash scripting for configuring Macs and Windows for PHP web development. Teaching Git, PHP MVC and Laravel Framework

#### **November 2005 – March 2010,**

**June 2013 – November 2015**

### **JavaScript Developer**

Instinct Entertainment, Wellington

Designed and implemented JS-based editing tools for creating components of web-based games for Gamefroot project [\(http://www.gamefroot.com/\)](http://www.gamefroot.com). Built using WordPress as a framework. Developed and maintained WordPress plugins. Experience with Agile as a team member. Implemented web deployment using Apache Ant via SVN and Git.

**April 2001 – March 2003, February 2011 – May 2013**

### **Marketing Website Developer**

Xero, Wellington

Website maintenance and development of the public marketing website. Coding implementation of new designs for promotions, sales content and advisors directory on proprietary web framework. **March 2010 – February 2011**

### **Web Developer**

3months.com, Wellington

Web application development in HTML 4.01, PHP 5 + Smarty + Postgres. Worked as part of a team of developers on a high profile government project. Completed by a team of 3 people in 9 weeks. Maintained an advanced server update script to push apps to staging or production servers.

**August 2005 – November 2005**

#### **Web Developer**

Development Resource Centre, Wellington (defunct)

In-house Web application development in XHTML, PHP + MySQL. Cross-browser Interaction Design and Programming in XHTML, CSS, JS, PHP. Administration of several wikis. Help-desk assistance. **March 2003 – August 2005**

CV Last Updated: 19 October 2016

Email: [brett@webfroot.co.nz](mailto:brett@webfroot.co.nz)

Website / Portfolio: http://inner.geek.nz/

### Technology, software and programming languages

// This section is actually here to placate recruitment agents, and as everyone's perceived scale is different, *let's talk about it!*

### **Operating Systems**

Scale: Basic, Intermediate, Power User, SysOp

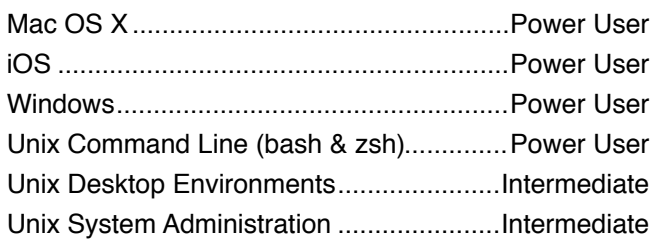

### **Standards**

Scale: Basic, Intermediate, Advanced, Expert

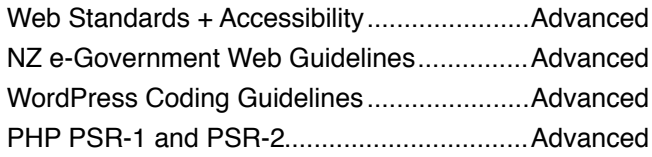

### **Desktop Applications**

Scale: Basic, Intermediate, Advanced, Expert

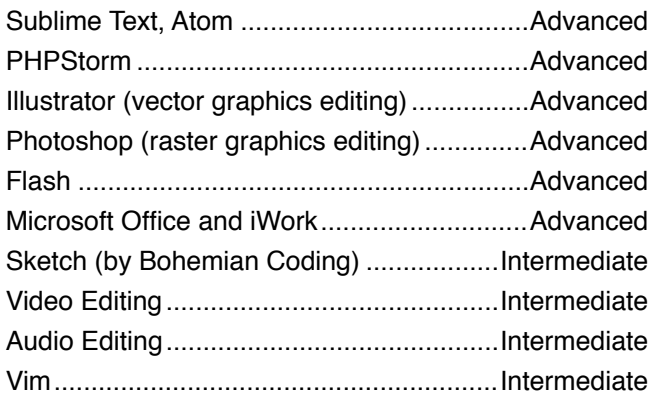

# My key skill strengths

- Designing and building useful and usable systems with gusto and an eye for detail and process.
- Explaining concepts and processes to others in a simple manner using plain English.
- Learning and understanding complex and advanced concepts quickly, by intuition.
- Spotting and solving intricate and detailed problems with systems.
- Testing & proving systems by checking all the details and implementing tools to do so.
- Editing text using correct English spelling and grammar.

### **Server-side Technologies**

Scale: Basic, Intermediate, Advanced, Expert

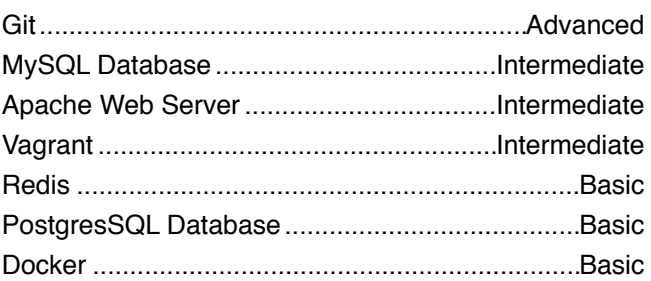

### **Server-side Frameworks**

Scale: Basic, Intermediate, Advanced, Expert

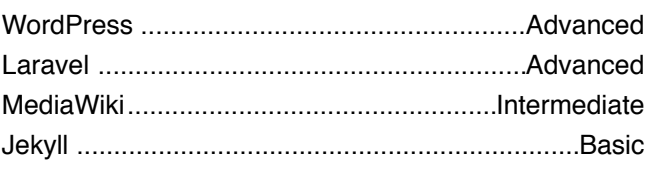

### **Programming Languages & Libraries**

Scale: Basic, Intermediate, Advanced, Expert

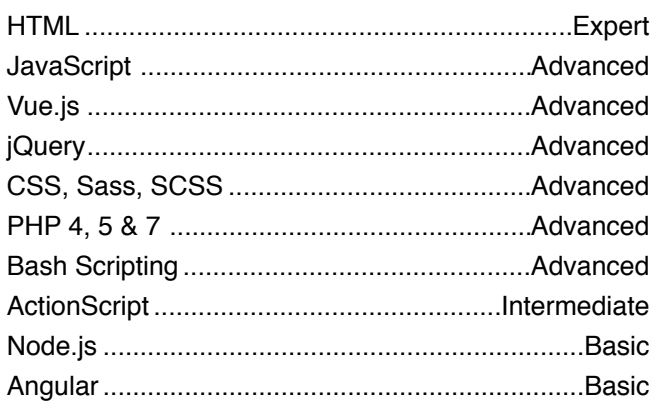

## My interests, & hobbies

- Communicating complicated things to those who really want to know more about them, and finding better methods of enabling this communication.
- Learning new technologies, software and techniques, especially where I might use them.
- Enjoying video and table games, especially the indie games scene. Rules of games and game-spaces are fascinating to me.
- Geocaching, orienteering, tramping, and anything involving maps or navigation.
- Reading and listening to spoken word audio content, audiobooks and podcasts, especially science fiction.
- Self Reflection, examining myself and improving my behaviour and character.

### My Career Thus Far as a Professional Geek

// A short essay. Judge my life and my ability with words.

I'm mostly a self-taught geek. I was programming in Basic on the Commodore 64 when I was 9 or 10. I got my first PC and for the first time seriously tinkered with programming in QBasic in 1993, then QuickBasic, Visual Basic 5. ran a dial-up bulletin-board system called TTOE BBS in Napier for just over a year, during which the Internet came to New Zealand, where I got my first taste in interface design: all the menu screens which distinguished one BBS from another were ANSI art which I had to draw myself. I ran TTOE till it was the second-last BBS in Hawkes Bay.

I first started learning HTML one school holiday in 1997 before I had Internet access – found some HTML tutorials on a magazine cover disc. When I got my first dial-up connection I made my own websites. I've been working with websites ever since. I started learning Flash when I found Flash 3 on a magazine cover disc.

Wanting to do Internet stuff professionally, I attended a course at NCMT (the now-defunct Carich Training Institute), and used this time to enhance my design and flash programming.

Wanting to do more advanced web pages, I picked up PHP extremely quickly during my spare time at Cybernomad, an internet café, and started Webfroot, a website where geeks from New Zealand and around the world would come and read news about internet stuff and programming and other random stuff. Carich called me back and I took a role as a Macromedia Flash animation teacher for four weeks, which I enjoyed thoroughly and got excellent student evaluations from.

Also during my spare time at Cybernomad, I created my first PHP scripts and published them online. I made a very popular (now unmaintained) script called Shoutbox, and started my blog.

I found my industry break with Instinct Entertainment, which my friends had just formed. I retained my internet café job during the nights to keep a steady income, until I was able to go full time with Instinct, doing PHP and Flash/ActionScript development.

In March 2003 I started at Dev-Zone (aka Global Focus New Zealand, now defunct) as a PHP Web Developer. I performed the webmaster role for (now merged with GFNZ) Global Education Centre. I took outsourced web designs sliced Photoshops into standards-compliant websites.

After Dev-Zone I worked for 3months.com, a professional web development agency doing PHP and Smarty work on New Zealand Now in a team of two developers and a project manager. Even though I was only at 3months for (ironically) three months, I felt like I made a difference: among other things, I helped

develop an Ant script to export from SVN and move it up to our staging or production servers without erasing important production files.

After a short three-month contract at 3months.com, I sought out work as a web teacher found employment at Natcoll (now ACG Yoobee School of Design) as an Interactive Multimedia tutor for the Diploma of Multimedia. At first I first taught Dreamweaver, XHTML, CSS, Flash and Director. I was promoted to Head of Department for Diplomas of Interactive Design and Web Development, where I had responsibilities for helping work with industry to keep the course curriculum we used relevant to their demands.

After holding down jobs at Natcoll, Xero, Instinct again and Natcoll again, I've always strived to stay up to date with the latest technologies, even if I couldn't use them in my day job. Up-skilling was very important: my ability to communicate design decisions and the logic around them so I could more effectively web design and interactive design was one of the most valuable things I have learned. The ability to make rational decisions about your websites layout, colour scheme, information architecture, usability and overall experience to help site visitors get closer what they need to get done is immensely important, and if I don't do my part, who will?

Communicating and helping students who regularly had no prior programming experience is also a testing time, especially dealing with international students where English is their second language. I believe that while programming is a complicated thing, it is innately learnable; it's just that some people find it more natural than others.

As a actively-practicing Christian, I am part of ARISE Church in Wellington, where I serve in the AV and TV team. I even did an internship with my church in 2010. I've also built different web apps to run social events: a team-based scavenger hunt, a bingo card system, and a family feud board. I proposed to my wife with a day long scavenger hunt around Wellington guided by an iPad app I wrote in Cordova (PhoneGap).

I believe community is an incredibly important part of peoples lives. I find being part of a loving, vibrant, active community is motivating and fulfilling.

While I haven't built anything in Node.js yet, the impact it has had on the front-end developer has been a massive boon. NPM and Webpack have changed how front-end work is done, and for the best. While the JavaScript landscape can be pretty intimidating, the tools now available have made building full-scale desktop applications in JS a practical reality. I'm so excited to learn more about this stuff.

Currently, my main outside-of-work projects are my personal blog, experimenting with JavaScript, learning about trends in web development, and enjoying my wife and 16-month old daughter.